<span id="page-0-0"></span>Tiago Eugenio de Melo tmelo@uea.edu.br

Escola Superior de Tecnologia Universidade do Estado do Amazonas

9 de Março de 2020

★ ロメ (4 御) > (唐) > (唐) → 唐

 $2Q$ 

<span id="page-1-0"></span>Prof. Dr. Tiago Eugenio de Melo **[Modelo Relacional](#page-0-0) 6 de Março de 2020** 2 / 53

イロト イ部 トメ ヨ トメ ヨト

 $2990$ 

重

K ロ ▶ K @ ▶ K 할 ▶ K 할 ▶ ① 할 → ① 의 ①

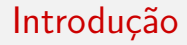

#### Representa DADOS e RELACIONAMENTOS por um conjunto de Tabelas.

 $\equiv$ 

 $2990$ 

 $\mathbb{B}$  is a  $\mathbb{B}$  is

**4 ロ ▶ 4 母 ▶ 4** 

- Representa DADOS e RELACIONAMENTOS por um conjunto de Tabelas.
- o O modelo relacional utiliza o conceito de relações ou tabelas no lugar de arquivos.

画

ヨメ メヨメ

**← ロ → → ← 何 →** 

 $QQ$ 

- Representa DADOS e RELACIONAMENTOS por um conjunto de Tabelas.
- $\bullet$  O modelo relacional utiliza o conceito de relações ou tabelas no lugar de arquivos.
- As colunas de uma tabela s˜ao chamadas de atributos e suas linhas de tuplas.

画

 $\mathbf{A} = \mathbf{A}$  . The  $\mathbf{A}$ 

4 0 8

 $QQ$ 

- Representa DADOS e RELACIONAMENTOS por um conjunto de Tabelas.
- $\bullet$  O modelo relacional utiliza o conceito de relações ou tabelas no lugar de arquivos.
- As colunas de uma tabela s˜ao chamadas de atributos e suas linhas de tuplas.
- A importância do modelo relacional em nosso curso deve-se ao fato de ser o modelo sobre o qual é baseada a maioria dos SGBDs comerciais disponíveis hoje em dia (MySQL, Oracle e PostgreSQL, por exemplo).

 $\Omega$ 

The South Truck

Exemplo

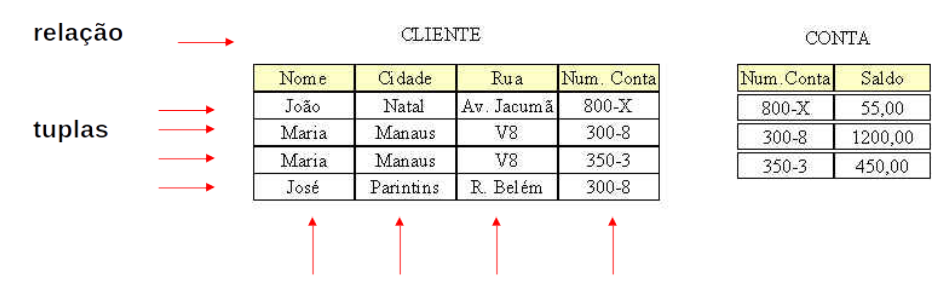

atributos

Prof. Dr. Tiago Eugenio de Melo **[Modelo Relacional](#page-0-0)** 9 de Março de 2020 4/53

一番

 $299$ 

イロト イ部 トイヨ トイヨト

#### Projeto de Banco de Dados

Prof. Dr. Tiago Eugenio de Melo **[Modelo Relacional](#page-0-0)** 1998 - 9 de Março de 2020 - 5 / 53

- 로

 $ORO$ 

イロト イ部 トイヨ トイヨト

• "O objetivo básico de um projeto de banco de dados é possibilitar ao usuário obter a informação exata em um limite aceitável de tempo, de maneira a executar sua tarefa dentro da organização." (Teorey e Fry)

 $QQ$ 

ヨメ メヨメ

- "O objetivo básico de um projeto de banco de dados é possibilitar ao usuário obter a informação exata em um limite aceitável de tempo, de maneira a executar sua tarefa dentro da organização." (Teorey e Fry)
- "O objetivo de um projeto de banco de dados relacional é gerar um conjunto de esquemas relacionais, que nos permita guardar informações sem redundância desnecessária, além de nos permitir recuperar a informação facilmente." (Korth e Silberschatz).

イロト イ押ト イヨト イヨト

#### Perigos potenciais de projetos

Prof. Dr. Tiago Eugenio de Melo **[Modelo Relacional](#page-0-0)** 1999 - 9 de Março de 2020 - 6 / 53

- 로

 $2990$ 

 $\mathbb{B} \rightarrow \mathbb{R} \oplus \mathbb{B} \rightarrow$ 

**K ロ ト K 伊 ト K** 

o Repetição de informação

ヨメ メラメ

**← ロ → → ← 何 →** 

 $QQ$ 

造

- Repetição de informação
	- ▶ Informações repetidas consomem espaço de armazenamento e dificultam a atualização.

画

 $QQ$ 

ヨメ メヨメ

4 0 8

→ 何 ▶

- o Repetição de informação
	- ▶ Informações repetidas consomem espaço de armazenamento e dificultam a atualização.
- o Incapacidade de representar parte da informação

画

 $QQ$ 

キャッキャ

4 D F

- o Repetição de informação
	- ▶ Informações repetidas consomem espaço de armazenamento e dificultam a atualização.
- o Incapacidade de representar parte da informação
	- $\triangleright$  Por vezes tem-se que incluir valores nulos.

- o Repetição de informação
	- ▶ Informações repetidas consomem espaço de armazenamento e dificultam a atualização.
- o Incapacidade de representar parte da informação
	- $\triangleright$  Por vezes tem-se que incluir valores nulos.
- o Perda de informação.

キャッキャ

- o Repetição de informação
	- ▶ Informações repetidas consomem espaço de armazenamento e dificultam a atualização.
- o Incapacidade de representar parte da informação
	- $\triangleright$  Por vezes tem-se que incluir valores nulos.
- o Perda de informação.
- Projetos mal elaborados sugerem a decomposição de esquemas relacionais com muitos atributos.

ミメスミメ

- 로

 $ORO$ 

イロト イ部 トイヨ トイヨト

 $\bullet$  O Modelo Relacional é simples e sua estrutura uniforme é baseada em conceitos da Teoria dos Conjuntos.

ヨメ メヨメ

**K ロ ▶ K 何 ▶** 

 $QQ$ 

 $\equiv$ 

- $\bullet$  O Modelo Relacional é simples e sua estrutura uniforme é baseada em conceitos da Teoria dos Conjuntos.
- **A simplicidade do Modelo Relacional faz com que a representação do** mundo real através de seus conceitos seja de certa forma ineficiente o que ocasiona perdas semânticas consideráveis.

 $\equiv$ 

 $QQ$ 

正々 メラメ

- $\bullet$  O Modelo Relacional é simples e sua estrutura uniforme é baseada em conceitos da Teoria dos Conjuntos.
- **A simplicidade do Modelo Relacional faz com que a representação do** mundo real através de seus conceitos seja de certa forma ineficiente o que ocasiona perdas semânticas consideráveis.
- O MER, ao contrário, utiliza conceitos que permitem a representação mais fiel dos objetos do mundo real e dos relacionamentos entre eles.

- 39

 $QQQ$ 

ラメ メラメ

Prof. Dr. Tiago Eugenio de Melo **[Modelo Relacional](#page-0-0) 6 de August** 9 de Março de 2020 8 / 53

- 로

 $2990$ 

イロト イ部 トイヨ トイヨト

• O Modelo Relacional tem sido implementado nos vários SGBDs tendo como LDD/LMD a linguagem SQL.

 $\equiv$ 

ヨメ メヨメ

**4 ロト 4 何 ト 4** 

 $QQ$ 

- O Modelo Relacional tem sido implementado nos vários SGBDs tendo como LDD/LMD a linguagem SQL.
- O MER ´e hoje a ferramenta mais usada em projetos de banco de dados.

 $\equiv$ 

 $QQ$ 

正々 メラメ

( □ ) ( <sub>□</sub> ) (

- **O** Modelo Relacional tem sido implementado nos vários SGBDs tendo como LDD/LMD a linguagem SQL.
- $\bullet$  O MER é hoje a ferramenta mais usada em projetos de banco de dados.
- Dizemos que o MER é um modelo do nível conceitual, pois possui um forte poder semântico, capaz de capturar conceitos do mundo real com um mínimo de perdas semânticas, facilitando o seu entendimento.

- 30

 $\Omega$ 

ラメ メラメ

- **O** Modelo Relacional tem sido implementado nos vários SGBDs tendo como LDD/LMD a linguagem SQL.
- O MER ´e hoje a ferramenta mais usada em projetos de banco de dados.
- Dizemos que o MER é um modelo do nível conceitual, pois possui um forte poder semântico, capaz de capturar conceitos do mundo real com um mínimo de perdas semânticas, facilitando o seu entendimento.
- O Modelo Relacional é, por outro lado, um modelo do nível lógico porque é utilizado para representação em computador de conceitos do mundo real.

Prof. Dr. Tiago Eugenio de Melo **[Modelo Relacional](#page-0-0) 6 de August** 9 de Março de 2020 9 / 53

- 로

 $2990$ 

イロト イ部 トイヨ トイヨト

● O Dr. Codd propôs o modelo relacional de sistemas de bancos de dados em 1970.

ヨメ メヨメ

**4 ロト 4 何 ト 4** 

 $2990$ 

 $\equiv$ 

- O Dr. Codd propôs o modelo relacional de sistemas de bancos de dados em 1970.
- Ele é a base para o RDBMS (Relational Database Management System).

画

 $QQ$ 

ミメスミメ

4 D F → 何 ▶

- O Dr. Codd propôs o modelo relacional de sistemas de bancos de dados em 1970.
- Ele é a base para o RDBMS (Relational Database Management System).
- O modelo relacional consiste nos seguintes itens:

画

 $QQ$ 

- O Dr. Codd propôs o modelo relacional de sistemas de bancos de dados em 1970.
- Ele é a base para o RDBMS (Relational Database Management System).
- O modelo relacional consiste nos seguintes itens:
	- ► Conjunto de objetos ou relações.

÷

 $QQ$ 

- O Dr. Codd propôs o modelo relacional de sistemas de bancos de dados em 1970.
- Ele é a base para o RDBMS (Relational Database Management System).
- O modelo relacional consiste nos seguintes itens:
	- ► Conjunto de objetos ou relações.
	- ▶ Conjunto de operadores para agir sobre as relações.

 $QQQ$ 

- O Dr. Codd propôs o modelo relacional de sistemas de bancos de dados em 1970.
- Ele é a base para o RDBMS (Relational Database Management System).
- O modelo relacional consiste nos seguintes itens:
	- ► Conjunto de objetos ou relações.
	- $\triangleright$  Conjunto de operadores para agir sobre as relações.
	- $\triangleright$  Integridade de dados para manter a precisão e consistência dos dados.

 $QQQ$ 

- O Dr. Codd propôs o modelo relacional de sistemas de bancos de dados em 1970.
- Ele é a base para o RDBMS (Relational Database Management System).
- O modelo relacional consiste nos seguintes itens:
	- ► Conjunto de objetos ou relações.
	- ► Conjunto de operadores para agir sobre as relações.
	- ► Integridade de dados para manter a precisão e consistência dos dados.
- "A relational model of data for large shared data banks". Communications of the ACM, 13(6):377-87, June 1970.

 $QQQ$ 

## Objetivos - Modelo Relacional

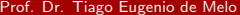

重

 $2990$ 

イロト イ部 トイヨ トイヨト
o Independência de dados.

**← ロ → → ← 何 →** 

 $\sim$ 

 $2990$ 

造

- o Independência de dados.
	- $\triangleright$  Ordem.

**← ロ → → ← 何 →** 

 $\sim$ 

 $2990$ 

造

- o Independência de dados.
	- $\triangleright$  Ordem.
	- ▶ Indexação.

 $2990$ 

造

 $A \equiv \mathbf{1} \times A \equiv \mathbf{1}$ 

**← ロ → → ← 何 →** 

- o Independência de dados.
	- $\triangleright$  Ordem.
	- ▶ Indexação.
	- $\blacktriangleright$  Caminhos de acesso.

4 日下 →●●  $QQ$ 

 $\equiv$ 

- o Independência de dados.
	- $\triangleright$  Ordem.
	- $\blacktriangleright$  Indexação.
	- $\blacktriangleright$  Caminhos de acesso.
- **•** Reduzir inconsistências.

4 日下

∢母

 $QQ$ 

画

- o Independência de dados.
	- $\triangleright$  Ordem.
	- ▶ Indexação.
	- $\blacktriangleright$  Caminhos de acesso.
- **Reduzir inconsistências** 
	- ▶ Regras de projetos (normalização).

画

 $QQ$ 

ヨメ メヨメ

 $\leftarrow$ 

# Modelo Relacional - Informal

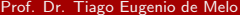

画  $-990$ 

イロト イ部 トイヨ トイヨト

• Um banco de dados relacional é um conjunto de relações ou tabelas bidimensionais, gerenciados por operações relacionais e regidos por restrições de integridade de dados.

 $QQ$ 

- Um banco de dados relacional é um conjunto de relações ou tabelas bidimensionais, gerenciados por operações relacionais e regidos por restrições de integridade de dados.
- Pode ser acessado e modificado executando instruções SQL (Structured Query Language).

 $QQ$ 

- Um banco de dados relacional é um conjunto de relações ou tabelas bidimensionais, gerenciados por operações relacionais e regidos por restrições de integridade de dados.
- Pode ser acessado e modificado executando instruções SQL (Structured Query Language).
- Usa um conjunto de operadores.

 $\Omega$ 

# Exemplo

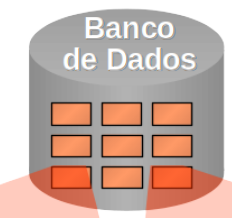

#### Nome da Tabela: EMP

#### Nome da Tabela: DEPT

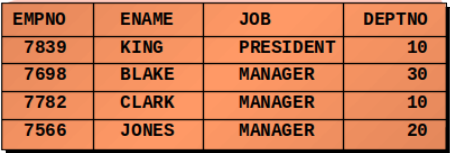

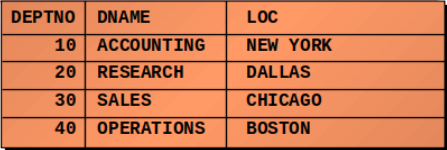

**← ロ → → ← 何 →** 

重

 $298$ 

### Relação: Representação Tabular

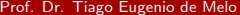

**≮ロ ▶ (伊 )** 

×

重

 $2990$ 

# Relação: Representação Tabular

**•** Propriedades:

**← ロ → → ← 何 →** 

×

 $2990$ 

造

- **·** Propriedades:
	- $\triangleright$  Cada linha representa uma tupla.

4 0 8 →●● ミメスミメ

 $QQ$ 

D.

#### **·** Propriedades:

- $\triangleright$  Cada linha representa uma tupla.
- ▶ Não existe ordenamento entre as tuplas.

ヨメ メヨメ

4 0 8 ∢母  $QQ$ 

画

# Relação: Representação Tabular

- **•** Propriedades:
	- $\triangleright$  Cada linha representa uma tupla.
	- $\triangleright$  Não existe ordenamento entre as tuplas.
	- $\triangleright$  Não existem linhas duplicadas.

4 D F

 $QQ$ 

÷

- **•** Propriedades:
	- $\triangleright$  Cada linha representa uma tupla.
	- $\triangleright$  Não existe ordenamento entre as tuplas.
	- $\triangleright$  Não existem linhas duplicadas.
	- $\triangleright$  O relacionamento das colunas com os domínios estabelece-se a princípio dando os nomes dos domínios às colunas.

 $QQ$ 

- **•** Propriedades:
	- $\triangleright$  Cada linha representa uma tupla.
	- $\triangleright$  Não existe ordenamento entre as tuplas.
	- $\triangleright$  Não existem linhas duplicadas.
	- $\triangleright$  O relacionamento das colunas com os domínios estabelece-se a princípio dando os nomes dos domínios às colunas.
	- ▶ Não existe ordem entre as colunas, respeitada a propriedade acima.

 $\Omega$ 

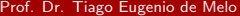

重  $OQ$ 

イロト イ部 トイヨ トイヨト

#### **•** Esquema

重

 $2990$ 

→ 君 > → 君 >

**4 ロト 4 何 ト** 

#### **•** Esquema

▶ Definição das tabelas.

**← ロ → → ← 何 →** 

×

 $2990$ 

造

- **•** Esquema
	- ▶ Definição das tabelas.
- **·** Instâncias

 $2990$ 

造

 $\mathbb{B} \rightarrow \mathbb{R} \oplus \mathbb{R}$ 

4 ロ ▶ 4 何

 $\rightarrow$ ×

- Esquema
	- ▶ Definição das tabelas.
- **·** Instâncias
	- ▶ Conjunto de tuplas que compõem as relações.

4 日下

⊣●●

 $ORO$ 

 $\equiv$ 

- **•** Esquema
	- ▶ Definição das tabelas.
- e Instâncias
	- $\triangleright$  Conjunto de tuplas que compõem as relações.
- · Para cada relação define-se, usando a DDL (Linguagem de Definição de Dados):

 $\sim$ 

 $QQ$ 

÷

- **•** Esquema
	- $\blacktriangleright$  Definição das tabelas.
- **o** Instâncias
	- $\triangleright$  Conjunto de tuplas que compõem as relações.
- Para cada relação define-se, usando a DDL (Linguagem de Definição de Dados):
	- $\triangleright$  Nome único.

 $\sim$ 

 $QQ$ 

÷

- **•** Esquema
	- $\blacktriangleright$  Definição das tabelas.
- **o** Instâncias
	- $\triangleright$  Conjunto de tuplas que compõem as relações.
- Para cada relação define-se, usando a DDL (Linguagem de Definição de Dados):
	- $\blacktriangleright$  Nome único.
	- $\blacktriangleright$  Atributos.

 $QQ$ 

÷

 $\sim$ 

- **•** Esquema
	- $\blacktriangleright$  Definição das tabelas.
- **o** Instâncias
	- $\triangleright$  Conjunto de tuplas que compõem as relações.
- Para cada relação define-se, usando a DDL (Linguagem de Definição de Dados):
	- $\blacktriangleright$  Nome *único*.
	- $\blacktriangleright$  Atributos.
	- $\triangleright$  Restrições de integridade (chave primária, chave estrangeira, valores nulos, etc).

 $\Omega$ 

÷

ヨメ メラメ Prof. Dr. Tiago Eugenio de Melo **[Modelo Relacional](#page-0-0) 1998** de Março de 2020 15 / 53

**← ロ ▶ → イ 同** 

 $2990$ 

造

• Restrições de integridade que se aplicam a todo modelo que se diz conforme ao modelo relacional.

4 D F

画  $\Omega$ 

- Restrições de integridade que se aplicam a todo modelo que se diz conforme ao modelo relacional.
- Tipos:

G.  $\Omega$ 

ヨメ メラメ

4 D F - 4 n⊡

- Restrições de integridade que se aplicam a todo modelo que se diz conforme ao modelo relacional.
- Tipos:
	- $\blacktriangleright$  Integridade de identidade.

 $\Omega$ ÷

- Restrições de integridade que se aplicam a todo modelo que se diz conforme ao modelo relacional.
- Tipos:
	- $\blacktriangleright$  Integridade de identidade.
	- $\blacktriangleright$  Integridade referencial.

 $\Omega$ 

キャッキャ

 $\mathcal{A} \cong \mathcal{B} \times \mathcal{A} \cong \mathcal{B}$ Prof. Dr. Tiago Eugenio de Melo **[Modelo Relacional](#page-0-0) 1998** de Março de 2020 16 / 53

**← ロ → → ← 何 →** 

画

 $2990$ 

Chave candidata

**← ロ ▶ → イ 同** 

重

 $2990$ 

- Chave candidata
	- $\triangleright$  Grupo mínimo de atributos tal que a combinação de valores assumida por este grupo corresponde a no máximo uma tupla da relação.

4 D F

 $QQ$ 

÷

#### Chave candidata

- $\triangleright$  Grupo mínimo de atributos tal que a combinação de valores assumida por este grupo corresponde a no máximo uma tupla da relação.
- $\blacktriangleright$  Propriedade mínima.

 $QQ$ 

正々 メラメ
#### Chave candidata

- $\triangleright$  Grupo mínimo de atributos tal que a combinação de valores assumida por este grupo corresponde a no máximo uma tupla da relação.
- $\blacktriangleright$  Propriedade mínima.
- ► Uma relação possui no mínimo uma chave candidata.

 $QQ$ 

The South Truck

 $\mathcal{A} \cong \mathcal{B} \times \mathcal{A} \cong \mathcal{B}$ Prof. Dr. Tiago Eugenio de Melo **[Modelo Relacional](#page-0-0) 1998** de Março de 2020 17 / 53

**← ロ → → ← 何 →** 

一番

 $-990$ 

· Chave primária

 $\mathbb{B} \rightarrow \mathbb{R} \oplus \mathbb{R}$ Prof. Dr. Tiago Eugenio de Melo **[Modelo Relacional](#page-0-0) 1998** de Março de 2020 17 / 53

**← ロ ▶ → イ 同** 

 $2990$ 

造

- **•** Chave primária
	- $\triangleright$  Uma entre as chaves candidatas, selecionada pelo projetista como a principal identificação das tuplas de uma relação.

目

 $\Omega$ 

化重新润滑脂

4 D F - 4 n⊡

- **•** Chave primária
	- $\triangleright$  Uma entre as chaves candidatas, selecionada pelo projetista como a principal identificação das tuplas de uma relação.
	- ► Uma relação possui uma e somente uma chave primária.

 $\Omega$ 

化重新润滑脂

 $\mathcal{A} \cong \mathcal{B} \times \mathcal{A} \cong \mathcal{B}$ Prof. Dr. Tiago Eugenio de Melo **[Modelo Relacional](#page-0-0) 1998** de Março de 2020 18 / 53

**← ロ → → ← 何 →** 

造

 $2990$ 

#### **•** Chave alternativa

**← ロ ▶ → イ 同** 

 $\rightarrow$ 

 $2990$ 

造

- **Chave alternativa** 
	- $\triangleright$  Toda chave candidata que não for chave primária.

4 0 8

⊣⊢

G.

 $\Omega$ 

 $\mathcal{A} \cong \mathcal{B} \times \mathcal{A} \cong \mathcal{B}$ Prof. Dr. Tiago Eugenio de Melo **[Modelo Relacional](#page-0-0) 1994** de Março de 2020 19 / 53

**← ロ → → ← 何 →** 

画

 $2990$ 

Valor nulo

**← ロ ▶ → イ 同** 

 $\rightarrow$ 

 $2990$ 

造

- Valor nulo
	- ▶ A inserção de tuplas incompletas pode introduzir valores nulos na base de dados.

4 0 8 一不同  $R$ 

目

- Valor nulo
	- ▶ A inserção de tuplas incompletas pode introduzir valores nulos na base de dados.
	- $\blacktriangleright$  Evitar, sempre que possível.

目

 $\Omega$ 

ラメ メラメ

4 0 8

 $\mathcal{A} \cong \mathcal{B} \times \mathcal{A} \cong \mathcal{B}$ Prof. Dr. Tiago Eugenio de Melo **[Modelo Relacional](#page-0-0) 1999** de Março de 2020 20 / 53

**← ロ → → ← 何 →** 

造

 $ORO$ 

Integridade de identidade

4 0 8 一不同  $2990$ 

造

- o Integridade de identidade
	- ▶ Nenhum atributo que participe de uma chave candidata de uma relação pode assumir valor nulo.

4 0 8

目

 $QQ$ 

- o Integridade de identidade
	- ▶ Nenhum atributo que participe de uma chave candidata de uma relação pode assumir valor nulo.
	- $\triangleright$  A DDL utilizada deve prover algum tipo de mecanismo para definir chaves primárias e candidatas (valores únicos), e para especificar quando um atributo pode ou n˜ao aceitar valores nulos.

 $QQ$ 

#### Integridade Referencial: Conceitos

Prof. Dr. Tiago Eugenio de Melo **[Modelo Relacional](#page-0-0) 1999** de Março de 2020 21 / 53

造  $-990$ 

 $\left\{ \begin{array}{ccc} 1 & 0 & 0 \\ 0 & 1 & 0 \end{array} \right.$ 

## Integridade Referencial: Conceitos

Chave estrangeira (externa)

**← ロ ▶ → イ 同** 

 $ORO$ 

造

- Chave estrangeira (externa)
	- ► Um ou mais atributos de uma relação R2 cujos valores são necessários para equivaler à chave primária de uma relação R1 (R1 e R2 não necessariamente distintos).

 $QQ$ 

化重新润滑脂

- Chave estrangeira (externa)
	- $\triangleright$  Um ou mais atributos de uma relação R2 cujos valores são necessários para equivaler à chave primária de uma relação R1 (R1 e R2 não necessariamente distintos).
	- $\triangleright$  Não necessariamente a chave estrangeira participa da chave primária da relação que a contém (R2).

 $QQ$ 

#### Integridade Referencial: Conceitos

Prof. Dr. Tiago Eugenio de Melo **[Modelo Relacional](#page-0-0) 1999** de Março de 2020 22 / 53

一番

 $-990$ 

 $\left\{ \begin{array}{ccc} 1 & 0 & 0 \\ 0 & 1 & 0 \end{array} \right.$ 

## Integridade Referencial: Conceitos

o Integridade referencial

**← ロ ▶ → イ 同** 

 $2990$ 

造

- **o** Integridade referencial
	- ► Se uma relação R2 inclui uma chave estrangeira FK equivalendo à chave primária PK de uma relação R1, então todo valor FK em R2 deve ser:

 $QQ$ 

化重复 化重变

4 D F

- **o** Integridade referencial
	- ► Se uma relação R2 inclui uma chave estrangeira FK equivalendo à chave primária PK de uma relação R1, então todo valor FK em R2 deve ser:
		- $\star$  Igual ao valor de PK em alguma tupla de R1, ou

 $QQ$ 

- **o** Integridade referencial
	- ► Se uma relação R2 inclui uma chave estrangeira FK equivalendo à chave primária PK de uma relação R1, então todo valor FK em R2 deve ser:
		- $\star$  Igual ao valor de PK em alguma tupla de R1, ou
		- $\star$  Totalmente nulo.

 $\Omega$ 

化重新润滑脂

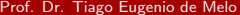

**≮ロ ▶ (伊 )** 

重

 $2990$ 

 $\bullet$  Política de rejeição (DEFAULT)

**← ロ → → ← 何 →** 

 $2990$ 

 $\equiv$ 

- $\bullet$  Política de rejeição (*DEFAULT*)
	- ▶ O operação só não é rejeitada se não houver tuplas (chave estrangeira) fazendo referência a uma dada chave primária.

 $QQ$ 

正々 メラメ

4 0 8

- $\bullet$  Política de rejeição (*DEFAULT*)
	- ▶ O operação só não é rejeitada se não houver tuplas (chave estrangeira) fazendo referência a uma dada chave primária.
- · Políticas compensatórias (EXPLICITAMENTE DECLARADAS)

ミメスミメ

 $QQ$ 

- $\bullet$  Política de rejeição (*DEFAULT*)
	- ▶ O operação só não é rejeitada se não houver tuplas (chave estrangeira) fazendo referência a uma dada chave primária.
- Políticas compensatórias (EXPLICITAMENTE DECLARADAS)
	- $\triangleright$  RESTRICT: rejeita a atualização ou exclusão de um registro da tabela pai, se houver registros na tabela filha.

 $QQ$ 

正々 メラメ

- $\bullet$  Política de rejeição (*DEFAULT*)
	- ▶ O operação só não é rejeitada se não houver tuplas (chave estrangeira) fazendo referência a uma dada chave primária.
- Políticas compensatórias (EXPLICITAMENTE DECLARADAS)
	- $\triangleright$  RESTRICT: rejeita a atualização ou exclusão de um registro da tabela pai, se houver registros na tabela filha.
	- $\triangleright$  CASCADE: atualiza ou exclui os registros da tabela filha automaticamente, ao atualizar ou excluir um registro da tabela pai.

 $\Omega$ 

化重新润滑脂

- $\bullet$  Política de rejeição (*DEFAULT*)
	- ▶ O operação só não é rejeitada se não houver tuplas (chave estrangeira) fazendo referência a uma dada chave primária.
- · Políticas compensatórias (EXPLICITAMENTE DECLARADAS)
	- $\triangleright$  RESTRICT: rejeita a atualização ou exclusão de um registro da tabela pai, se houver registros na tabela filha.
	- $\triangleright$  CASCADE: atualiza ou exclui os registros da tabela filha automaticamente, ao atualizar ou excluir um registro da tabela pai.
	- $\triangleright$  SET NULL: o valor da chave estrangeira é ajustada para valor NULO ao atualizar ou excluir o registro da tabela pai.

 $QQ$ 

医毛囊 医牙骨下的

- $\bullet$  Política de rejeição (*DEFAULT*)
	- ▶ O operação só não é rejeitada se não houver tuplas (chave estrangeira) fazendo referência a uma dada chave primária.
- Políticas compensatórias (EXPLICITAMENTE DECLARADAS)
	- $\triangleright$  RESTRICT: rejeita a atualização ou exclusão de um registro da tabela pai, se houver registros na tabela filha.
	- ▶ CASCADE: atualiza ou exclui os registros da tabela filha automaticamente, ao atualizar ou excluir um registro da tabela pai.
	- $\triangleright$  SET NULL: o valor da chave estrangeira é ajustada para valor NULO ao atualizar ou excluir o registro da tabela pai.
	- ▶ SET DEFAULT: define o valor da coluna na tabela filha, como o valor definido como default para ela ao excluir ou atualizar um registro na tabela pai.

 $\Omega$ 

 $A \cup B \rightarrow A \oplus B \rightarrow A \oplus B \rightarrow A \oplus B \rightarrow B$ 

# Qual é a política?

CREATE TABLE departamento (cod INT NOT NULL, nome char(15) NOT NULL, ramal CHAR(4), PRIMARY KEY (cod)); CREATE TABLE empregado (cpf CHAR(8) NOT NULL, nome CHAR(60) NOT NULL, salario MONEY, dep INT, gerente CHAR(8), PRIMARY KEY (cpf), FOREIGN KEY dep REFERENCES departamento(cod), FOREIGN KEY gerente REFERENCES empregado(cpf));

∢ □ ▶ ⊣ *f*il

 $\Omega$ 

- 2

# Qual é a política?

**CREATE TABLE empregado** (cpf CHAR(8) NOT NULL, nome CHAR(60) NOT NULL, salario MONEY, dep INT, gerente CHAR(8), PRIMARY KEY (cpf). FOREIGN KEY dep REFERENCES departamento(cod) ON DELETE SET NULL ON UPDATE CASCADE FOREIGN KEY gerente REFERENCES empregado(cpf) ON DELETE SET NULL);

◂**◻▸ ◂<del>ਗ਼</del>▸** 

**A E RA E RI PORTA DE RA CA E** 

## <span id="page-107-0"></span>[Mapeamento ER para Relacional](#page-107-0)

 $\rightarrow$   $\equiv$   $\rightarrow$ Prof. Dr. Tiago Eugenio de Melo **[Modelo Relacional](#page-0-0) 1999** de Março de 2020 26 / 53

x

÷

4 日下

∢母

 $299$ 

目
### ER para Relacional

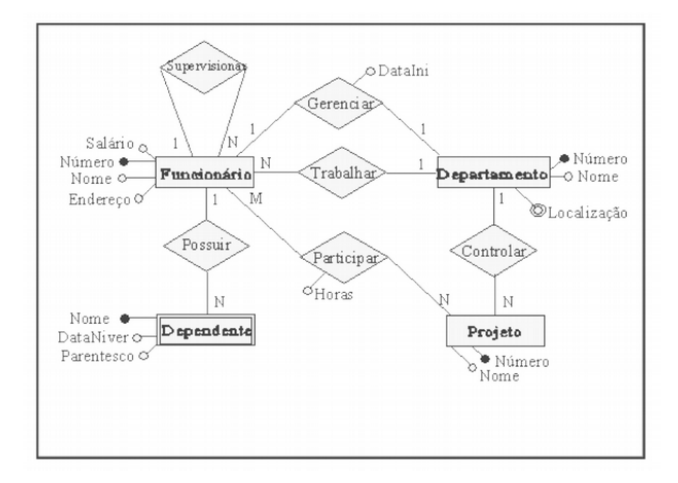

Prof. Dr. Tiago Eugenio de Melo **[Modelo Relacional](#page-0-0)** 9 de Março de 2020 27 / 53

 $2990$ 

造

イロト イ部 トイヨ トイヨト

### Passo 1

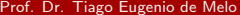

イロト (個) (量) (量) (量) 量 のQQ

· Mapear todos os conjuntos de entidades regulares (que não são fracas).

 $2990$ 

造

→ 君 > → 君 >

**← ロ → → ← 何 →** 

- · Mapear todos os conjuntos de entidades regulares (que não são fracas).
- · Para cada conjunto de entidade E no esquema ER cria-se uma relação R que inclui todos os atributos de E.

画

 $QQ$ 

医单位 医单位

◂**◻▸ ◂<del>⁄</del>** ▸

- Mapear todos os conjuntos de entidades regulares (que não são fracas).
- Para cada conjunto de entidade E no esquema ER cria-se uma relação R que inclui todos os atributos de E.
- Caso exista atributo composto, inclua todos os atributos elementares que compõem o atributo composto.

 $QQ$ 

÷

医毛囊 医牙骨下的

- Mapear todos os conjuntos de entidades regulares (que n˜ao s˜ao fracas).
- Para cada conjunto de entidade E no esquema ER cria-se uma relação R que inclui todos os atributos de E.
- Caso exista atributo composto, inclua todos os atributos elementares que comp˜oem o atributo composto.
- **.** Escolha um dos atributos chave de E como chave primária para a relação R.

 $QQ$ 

÷

医毛囊 医牙骨下的

### Identificação das entidades regulares (fortes)

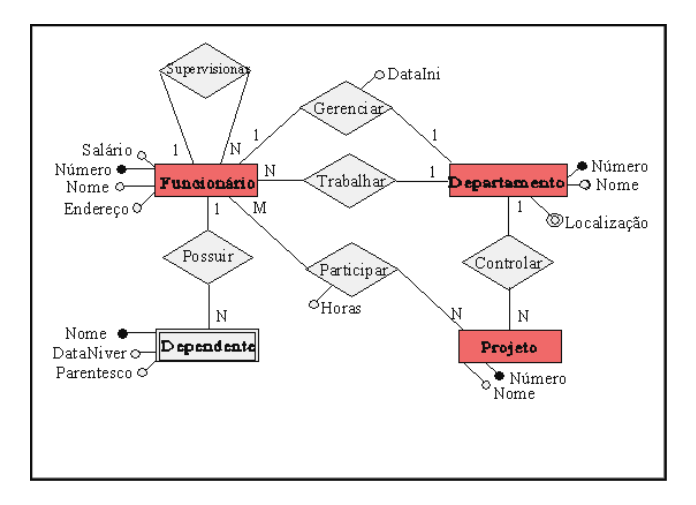

**← ロ → → ← 何 →** 

 $QQ$ 

画

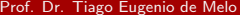

4 日下

⊣●●

 $299$ 

造

#### $\bullet$  Funcionario = {FNumero, FNome, FEndereco, FSalario}

**KOD KARD KED KED B YOUR** 

 $\bullet$  Funcionario = {FNumero, FNome, FEndereco, FSalario}  $\bullet$  Departamento =  $\{DNumbero, DNome\}$ 

- Funcionario = {FNumero, FNome, FEndereco, FSalario}
- $\bullet$  Departamento =  $\{DNumbero, DNome\}$
- $\bullet$  Projeto =  $\{$ PNumero, PNome $\}$

K ロ ▶ K 個 ▶ K 로 ▶ K 로 ▶ 『로 』 ◇ Q Q @

### Passo 1 - Observações

K ロ ▶ K 個 ▶ K 로 ▶ K 로 ▶ - 로 - K 9 Q @ Prof. Dr. Tiago Eugenio de Melo **[Modelo Relacional](#page-0-0) 6 de Março de 2020** 31 / 53

● O atributo "Localização" não foi representado na relação "Departamento" pois é um atributo multi-valorado e será tratado no passo 7.

画

 $\Omega$ 

ラメ メラメ

4 D F - ∢ n⊡

- O atributo "Localização" não foi representado na relação "Departamento" pois é um atributo multi-valorado e será tratado no passo 7.
- O conjunto de entidade "Dependente" é um conjunto de entidade fraco e será tratado no seguinte, o passo 2.

 $QQ$ 

#### Passo 2

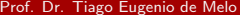

イロト (個) (量) (量) (量) 量 のQQ

 $\bullet$  Para cada entidade fraca F no esquema ER cria-se uma relação R formada por todos os atributos de F mais os atributos que são chave das entidades envolvidas nos relacionamentos com F.

∢ □ ▶ ≺ n □

 $QQ$ 

÷

- o Para cada entidade fraca F no esquema ER cria-se uma relação R formada por todos os atributos de F mais os atributos que são chave das entidades envolvidas nos relacionamentos com F.
- A chave de R é a chave de F concatenada com as chaves das entidades envolvidas com F.

 $QQ$ 

÷

#### Mapear conjuntos de entidades fracas

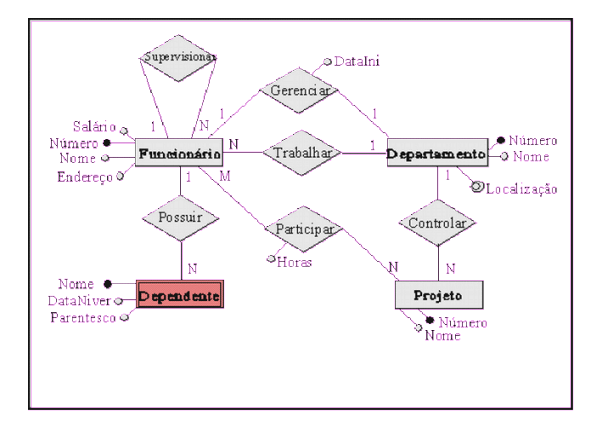

**← ロ → → ← 何 →** 

 $QQ$ 

画

### Mapear conjuntos de entidades fracas

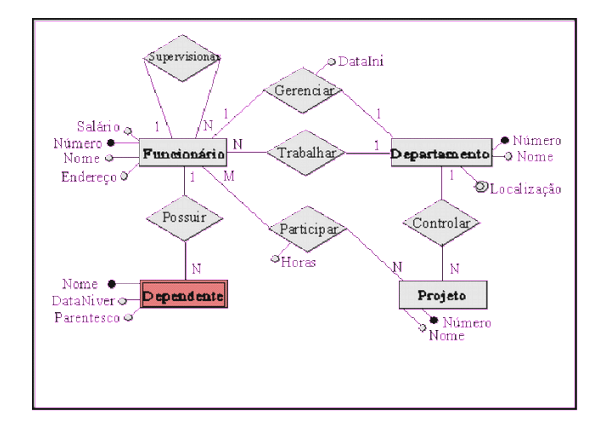

Segundo passo:

4 日下 → 母

 $\rightarrow$  $\rightarrow$   $QQ$ 

画

### Mapear conjuntos de entidades fracas

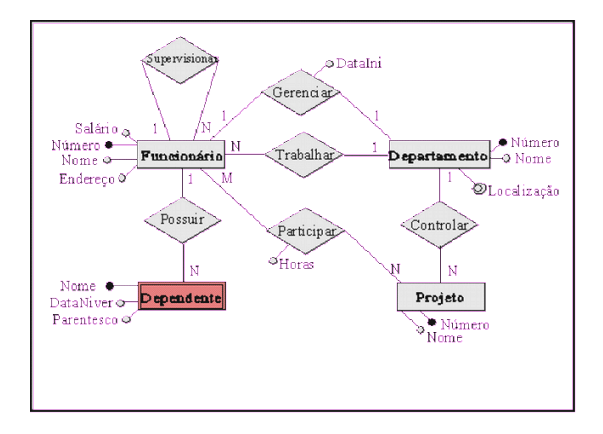

Segundo passo:

 $\bullet$  Dependente = {DNome, FNúmero, DataNiver, Parentesco}

 $\leftarrow$   $\leftarrow$   $\leftarrow$ 

4 D F

 $QQ$ 

 $-990$  $\equiv$ 

 $\left\{ \begin{array}{ccc} 1 & 0 & 0 \\ 0 & 1 & 0 \end{array} \right.$ 

O mapeamento de conjuntos de relacionamentos (CR) nem sempre resultam em uma nova relação, como é o caso dos conjuntos de relacionamentos binários 1:1. Deve-se identificar os conjuntos de entidades S e T que participam do relacionamento.

 $\Omega$ 

医毛囊 医牙骨下的

- O mapeamento de conjuntos de relacionamentos (CR) nem sempre resultam em uma nova relação, como é o caso dos conjuntos de relacionamentos binários 1:1. Deve-se identificar os conjuntos de entidades S e T que participam do relacionamento.
- **.** Uma das entidades poderá ser escolhida. Se uma entidade participar de forma total no relacionamento, esta deverá ser escolhida.

 $\Omega$ 

イロト イ押ト イヨト イヨト

- O mapeamento de conjuntos de relacionamentos (CR) nem sempre resultam em uma nova relação, como é o caso dos conjuntos de relacionamentos binários 1:1. Deve-se identificar os conjuntos de entidades S e T que participam do relacionamento.
- **.** Uma das entidades poderá ser escolhida. Se uma entidade participar de forma total no relacionamento, esta deverá ser escolhida.
- Acrescenta-se a entidade escolhida os atributos do relacionamento e ainda os atributos chaves da outra entidade.

- 30

 $\Omega$ 

イロト イ押ト イヨト イヨト

- O mapeamento de conjuntos de relacionamentos (CR) nem sempre resultam em uma nova relação, como é o caso dos conjuntos de relacionamentos binários 1:1. Deve-se identificar os conjuntos de entidades S e T que participam do relacionamento.
- **.** Uma das entidades poderá ser escolhida. Se uma entidade participar de forma total no relacionamento, esta deverá ser escolhida.
- Acrescenta-se a entidade escolhida os atributos do relacionamento e ainda os atributos chaves da outra entidade.
- Deve-se ressaltar que os atributos chave que foram acrescentados à entidade escolhida são incluídos como atributos não chave nesta relação.

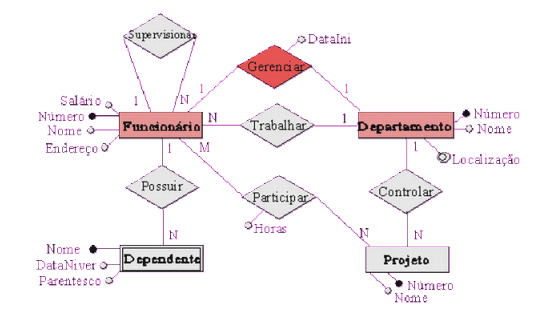

. p 画

÷

×.

4 日下 4 母  $QQ$ 

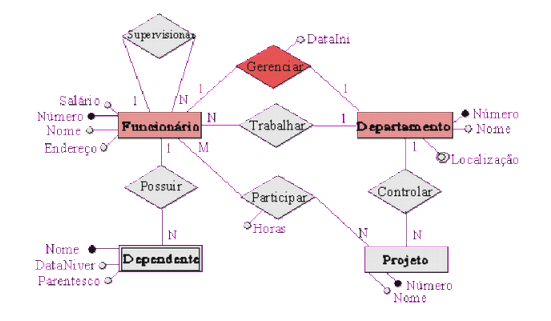

Terceiro passo:

 $\sim$ 

4 0 8 ∢母  $QQ$ 

E

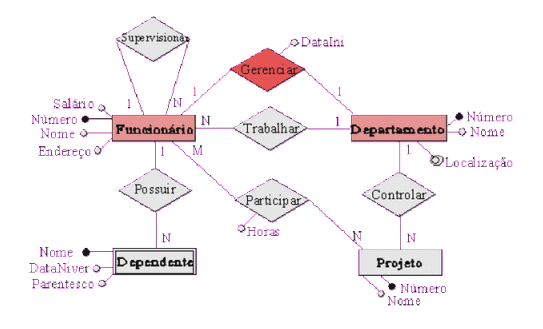

Terceiro passo:

 $\bullet$  Departamento = {DNumero, DNome, DataIni, FNumero}

 $\leftarrow$ 

 $QQ$ 

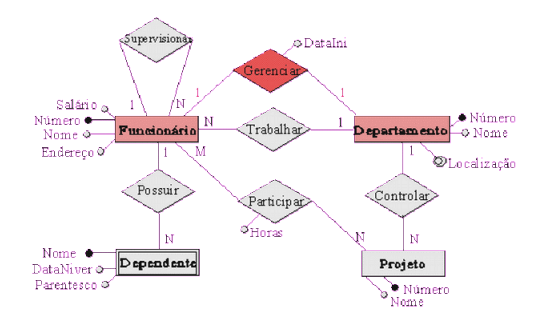

Terceiro passo:

 $\bullet$  Departamento = {DNumero, DNome, DataIni, FNumero} Observação: Os atributos FNumero e DataIni são adicionados à relação "Departamento", definida no primeiro passo. Note que o atributo FNumero é adicionado como um atributo não chave na relação "Departamento".

キャッキャ

 $ORO$ 

 $\equiv$ 

 $\left\{ \begin{array}{ccc} 1 & 0 & 0 \\ 0 & 1 & 0 \end{array} \right.$ 

Os conjuntos de relacionamento binário regular (não fraco) 1:N também não são representados como novas relações.

 $\Omega$ 

÷

医毛囊 医牙骨下的

◂**◻▸ ◂<del>⁄</del>** ▸

- Os conjuntos de relacionamento binário regular (não fraco) 1:N também não são representados como novas relações.
- Primeiro identifica-se o conjunto de entidades que participa da relação com cardinalidade N que será chamada de S e o outro conjunto de entidade chamada de T.

 $\Omega$ 

イロト イ押ト イヨト イヨト

- Os conjuntos de relacionamento binário regular (não fraco) 1:N também não são representados como novas relações.
- Primeiro identifica-se o conjunto de entidades que participa da relação com cardinalidade N que será chamada de S e o outro conjunto de entidade chamada de T.
- o Os atributos do conjunto de relacionamentos são acrescentados no conjunto de entidade S, ou seja, o conjunto de entidade com cardinalidade N.

 $\Omega$ 

 $\mathbf{A} \equiv \mathbf{A} + \mathbf{A} \mathbf{B} + \mathbf{A} \mathbf{B} + \mathbf{A} \mathbf{B} + \mathbf{B} \mathbf{B}$ 

- Os conjuntos de relacionamento binário regular (não fraco) 1:N também não são representados como novas relações.
- Primeiro identifica-se o conjunto de entidades que participa da relação com cardinalidade N que será chamada de S e o outro conjunto de entidade chamada de T.
- o Os atributos do conjunto de relacionamentos são acrescentados no conjunto de entidade S, ou seja, o conjunto de entidade com cardinalidade N.
- o Os atributos chave da relação que mapeia o conjunto de entidade que participa com cardinalidade 1, representado por  $T$ , são também acrescentados no conjunto de entidade S como atributos não chave.

**KOD KARD KED KED B YOUR** 

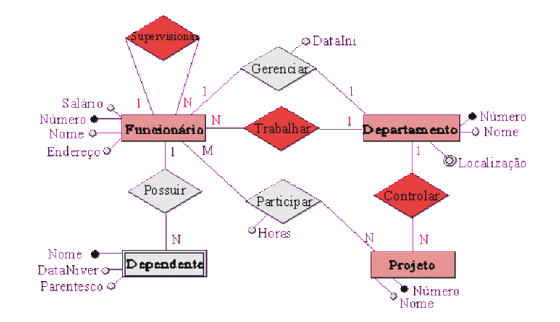

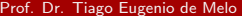

x  $\sim$ Prof. Dr. Tiago Eugenio de Melo [Modelo Relacional](#page-0-0) 9 de Mar¸co de 2020 37 / 53

重 J. 画

4 日下

∢母

 $QQ$ 

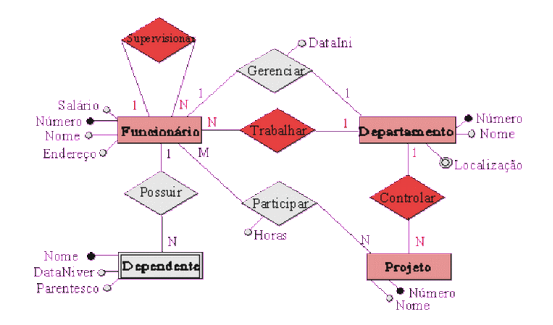

Neste passo são mapeados os relacionamentos: supervisionar, trabalhar e controlar.

 $\Omega$
$ORO$ 

 $\equiv$ 

 $\left\{ \begin{array}{ccc} 1 & 0 & 0 \\ 0 & 1 & 0 \end{array} \right.$ 

Quarto passo:

 $QQ$ 

G.

 $\mathcal{A} \cong \mathcal{B} \times \mathcal{A} \cong \mathcal{B}$ 

**← ロ → → ← 何 →** 

Quarto passo:

Funcionario = {FNumero, FNome, FEndereco, SSalario, SuperNumero, DNumero}

 $\equiv$   $\cap$   $\alpha$ 

- 4何 ト 4 ヨ ト 4 ヨ ト

Quarto passo:

- Funcionario = {FNumero, FNome, FEndereco, SSalario, SuperNumero, DNumero}
- $\bullet$  Projeto =  ${PNumbero}$ , PNome, DNumero}

Quarto passo:

- Funcionario = {FNumero, FNome, FEndereco, SSalario, SuperNumero, DNumero}
- $\bullet$  Projeto =  ${PNumbero}$ , PNome, DNumero}
- Avaliando o relacionamento supervisionar, nota-se que este relacionamento n˜ao possui atributos, logo, apenas o atributo SuperNumero foi adicionado a relação "Funcionario", definida no primeiro passo.

Quarto passo:

- Funcionario = {FNumero, FNome, FEndereco, SSalario, SuperNumero, DNumero}
- Projeto =  $\{PNumbero, PNone, DNumbero\}$
- Avaliando o relacionamento supervisionar, nota-se que este relacionamento n˜ao possui atributos, logo, apenas o atributo SuperNumero foi adicionado a relação "Funcionario", definida no primeiro passo.
- O mesmo acontece com o relacionamento trabalhar; apenas o atributo DNumero foi adicionado a relação "Funcionario".

Quarto passo:

- Funcionario = {FNumero, FNome, FEndereco, SSalario, SuperNumero, DNumero}
- $\bullet$  Projeto =  ${PNumbero}$ , PNome, DNumero}
- Avaliando o relacionamento supervisionar, nota-se que este relacionamento n˜ao possui atributos, logo, apenas o atributo SuperNumero foi adicionado a relação "Funcionario", definida no primeiro passo.
- O mesmo acontece com o relacionamento trabalhar; apenas o atributo DNumero foi adicionado a relação "Funcionario".
- $\bullet$  No relacionamento controlar, que também não possui atributos, foi adicionado o atributo DNumero na relação "Projeto" que já havia sido definida no primeiro passo.

**KOD KARD KED KED B YOUR** 

 $ORO$ 

 $\equiv$ 

 $\left\{ \begin{array}{ccc} 1 & 0 & 0 \\ 0 & 1 & 0 \end{array} \right.$ 

#### · Para cada relacionamento binário N:N cria-se uma nova relação.

目

 $\Omega$ 

イロト イ母 トイヨ トイヨト

- **Para cada relacionamento binário N:N cria-se uma nova relação.**
- o Os atributos da relação são os atributos do conjunto de relacionamento juntamente com os atributos chave das relações que mapeiam os conjuntos de entidades envolvidas.

 $\Omega$ 

イロト イ押ト イヨト イヨト

- **Para cada relacionamento binário N:N cria-se uma nova relação.**
- o Os atributos da relação são os atributos do conjunto de relacionamento juntamente com os atributos chave das relações que mapeiam os conjuntos de entidades envolvidas.
- A chave da relação é a concatenação dos atributos chaves das relações que mapeiam os conjuntos de entidades envolvidas.

 $\Omega$ 

イロト イ押ト イヨト イヨト

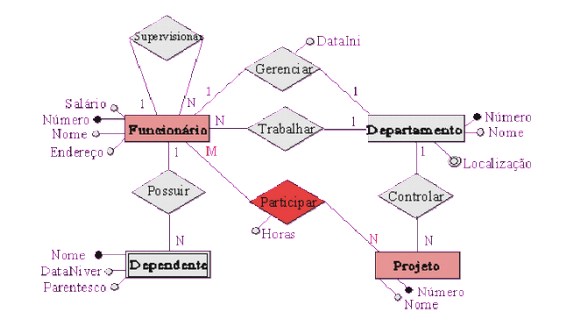

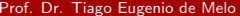

重 J. Þ

4 日下

∢母

 $QQ$ 

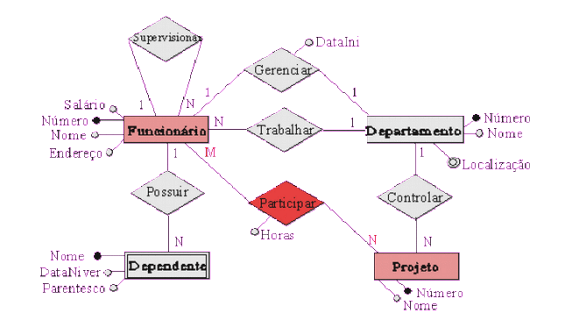

Quinto passo:

 $\leftarrow$  $\sim$ 41 舌

 $299$ 

э

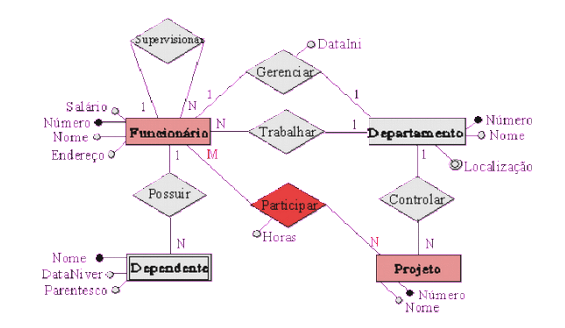

Quinto passo:

O relacionamento "participar" que envolve os conjuntos de entidades "Funcionario" e "Projeto" é avaliado neste passo.

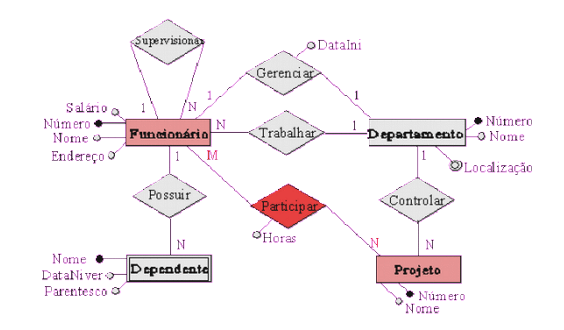

Quinto passo:

O relacionamento "participar" que envolve os conjuntos de entidades "Funcionario" e "Projeto" é avaliado neste passo.

• Participar =  ${FWumero, PNumero, horas}$ 

キャッキャ

 $-990$ G.

 $\left\{ \begin{array}{ccc} 1 & 0 & 0 \\ 0 & 1 & 0 \end{array} \right.$ 

 $\bullet$  Para conjuntos de relacionamentos n-ário, n $>$ 2 sempre considera-se que possuam cardinalidade vários: vários: vários. Para cada conjunto de relacionamento (CR) será criada uma nova relação cujos atributos próprios são os do CR (se existirem) e cuja chave é formada pelos atributos chave das relações que mapeiam os conjuntos de entidades (CE's) envolvidos.

 $\Omega$ 

医单位 医单位

- $\bullet$  Para conjuntos de relacionamentos n-ário, n $>$ 2 sempre considera-se que possuam cardinalidade vários: vários: vários. Para cada conjunto de relacionamento (CR) será criada uma nova relação cujos atributos próprios são os do CR (se existirem) e cuja chave é formada pelos atributos chave das relações que mapeiam os conjuntos de entidades (CE's) envolvidos.
- Os CR's de ordem maior que três são tratados da mesma maneira que os ternários. Seu mapeamento cria uma relação para cada CR e esta relação possui: os atributos do CR como atributos próprios e, como chave, os atributos concatenados de cada relação que mapeia os CE's envolvidos.

 $\Omega$ 

イロト イ押ト イヨト イヨト

- $\bullet$  Para conjuntos de relacionamentos n-ário, n $>$ 2 sempre considera-se que possuam cardinalidade vários: vários: vários. Para cada conjunto de relacionamento (CR) será criada uma nova relação cujos atributos próprios são os do CR (se existirem) e cuja chave é formada pelos atributos chave das relações que mapeiam os conjuntos de entidades (CE's) envolvidos.
- Os CR's de ordem maior que três são tratados da mesma maneira que os ternários. Seu mapeamento cria uma relação para cada CR e esta relação possui: os atributos do CR como atributos próprios e, como chave, os atributos concatenados de cada relação que mapeia os CE's envolvidos.
- Como a modelagem utilizada para ilustrar os passos anteriores n˜ao  $tem$  relacionamento n-ário, com  $n>2$ , escolheu-se um exemplo particular que será apresentado a seguir.

Prof. Dr. Tiago Eugenio de Melo **[Modelo Relacional](#page-0-0)** 9 de Março de 2020 41 / 53

 $\left\{ \begin{array}{ccc} 1 & 0 & 0 \\ 0 & 1 & 0 \end{array} \right.$ 

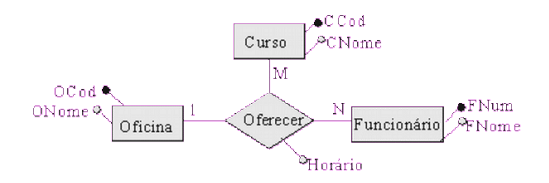

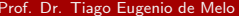

4.0.3

 $QQ$ 

÷

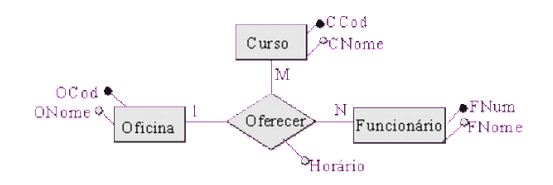

Sexto passo:

 $\leftarrow$ 

 $QQ$ 

÷

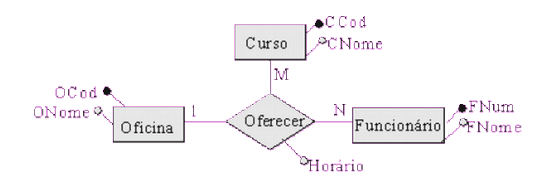

Sexto passo:

O relacionamento "oferecer" que envolve os conjuntos de entidades "Oficina", "Curso" e "Funcionario" é avaliado neste passo.

 $\Omega$ 

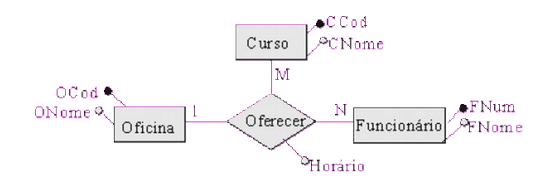

Sexto passo:

O relacionamento "oferecer" que envolve os conjuntos de entidades "Oficina", "Curso" e "Funcionario" é avaliado neste passo.

 $\bullet$  Oferecer = {OCod, CCod, FNum, Horario}

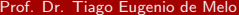

 $\mathbf{p}$ 

∍

**≮ロ ▶ (伊 )** 

 $ORO$ 

造

Existem duas maneiras de mapear atributos multi-valorados:

目  $\eta$ an

化重新润滑脂

**← ロ ▶ → イ 同** 

Existem duas maneiras de mapear atributos multi-valorados:

● A primeira maneira não se leva em conta o conhecimento adicional sobre o atributo que está sendo mapeado. Para cada atributo multi-valorado cria-se uma nova relação que tem como chave os atributos chave da relação a qual pertencia juntamente com o atributo multi-valorado tomado como um atributo simples (mono-valorado).

 $\Omega$ 

化重新润滑脂

Existem duas maneiras de mapear atributos multi-valorados:

- A primeira maneira não se leva em conta o conhecimento adicional sobre o atributo que está sendo mapeado. Para cada atributo multi-valorado cria-se uma nova relação que tem como chave os atributos chave da relação a qual pertencia juntamente com o atributo multi-valorado tomado como um atributo simples (mono-valorado).
- <sup>2</sup> A segunda forma de mapear atributos multi-valorados leva-se em conta o conhecimento adicional sobre o atributo que está sendo mapeado. Em alguns casos é possível determinar a quantidade de ocorrˆencias de valores nos atributos.

 $\Omega$ 

K ロ X - 제 P X - 제 파 X - 파 파 파

Existem duas maneiras de mapear atributos multi-valorados:

- A primeira maneira não se leva em conta o conhecimento adicional sobre o atributo que está sendo mapeado. Para cada atributo multi-valorado cria-se uma nova relação que tem como chave os atributos chave da relação a qual pertencia juntamente com o atributo multi-valorado tomado como um atributo simples (mono-valorado).
- <sup>2</sup> A segunda forma de mapear atributos multi-valorados leva-se em conta o conhecimento adicional sobre o atributo que está sendo mapeado. Em alguns casos é possível determinar a quantidade de ocorrˆencias de valores nos atributos.

Quando isso acontece e essa quantidade é pequena, pode-se instanciar essa quantidade de atributos como mono-valorados na mesma relação que mapeia o conjunto de entidade ou conjunto de relacionamento ao qual o atributo multi-valorado está associado.

 $\left\{ \begin{array}{ccc} 1 & 0 & 0 \\ 0 & 1 & 0 \end{array} \right.$ 

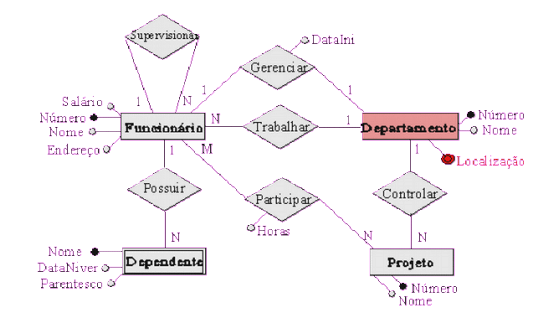

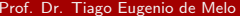

4 ロ ▶ 4 何

 $\rightarrow$ ×  $QQ$ 

目

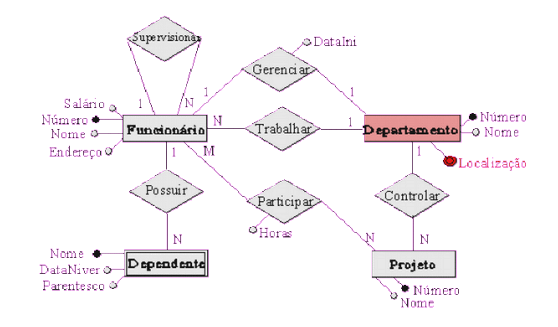

Sétimo passo:

Þ  $\mathbf{p}$ 

×.

4 日下 4 母  $QQ$ 

画

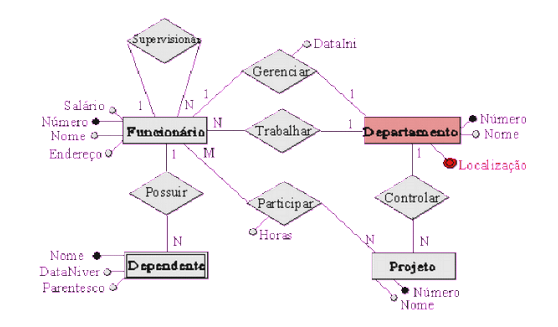

Sétimo passo:

O atributo "Localizacao" é transformado em uma nova relação.

 $\leftarrow$ 

 $QQ$ 

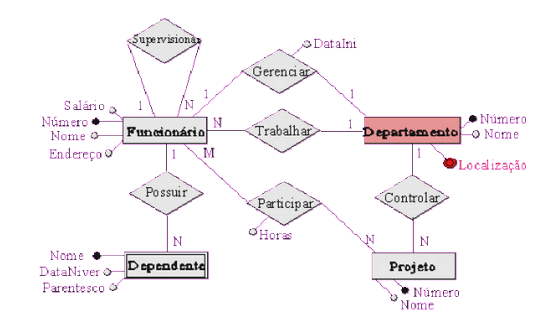

Sétimo passo:

O atributo "Localizacao" é transformado em uma nova relação.

LocalDep = {DNumero, Localizacao}

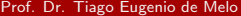

 $\mathbf{p}$ 

**← ロ ▶ → イ 同 →** 

 $ORO$ 

造

Existem duas maneiras de transformar uma generalização em tabelas:

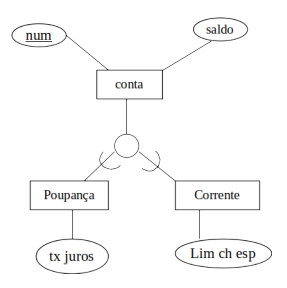

4 0 8 ∢● 画

 $QQ$ 

Existem duas maneiras de transformar uma generalização em tabelas:

**1** Criar a tabela para o conjunto de entidades de nível superior. Para cada conjunto de entidades de nível inferior, criar uma tabela que inclua uma coluna para cada um dos atributos daquele conjunto de entidades mais uma coluna para cada atributo da chave primária do conjunto de entidades de nível superior.

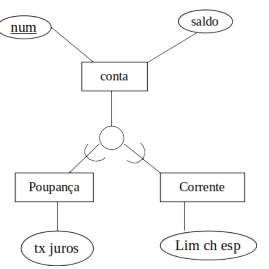

 $\Omega$ 

Existem duas maneiras de transformar uma generalização em tabelas:

**1** Criar a tabela para o conjunto de entidades de nível superior. Para cada conjunto de entidades de n´ıvel inferior, criar uma tabela que inclua uma coluna para cada um dos atributos daquele conjunto de entidades mais uma coluna para cada atributo da chave primária do conjunto de entidades de nível superior.

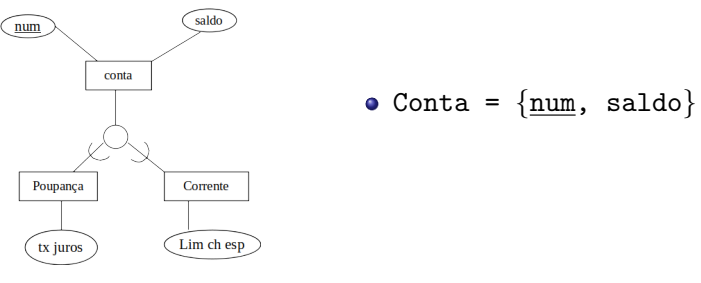

 $\Omega$
Existem duas maneiras de transformar uma generalização em tabelas:

**1** Criar a tabela para o conjunto de entidades de nível superior. Para cada conjunto de entidades de nível inferior, criar uma tabela que inclua uma coluna para cada um dos atributos daquele conjunto de entidades mais uma coluna para cada atributo da chave primária do conjunto de entidades de nível superior.

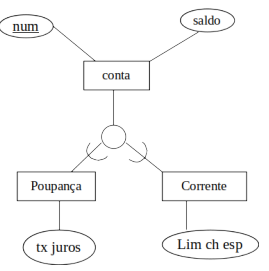

\n- $$
Conta = \{num, \text{ saldo}\}
$$
\n- $Poupanca = \{num, tx_juros\}$
\n

n an T≣ris

Existem duas maneiras de transformar uma generalização em tabelas:

**1** Criar a tabela para o conjunto de entidades de nível superior. Para cada conjunto de entidades de nível inferior, criar uma tabela que inclua uma coluna para cada um dos atributos daquele conjunto de entidades mais uma coluna para cada atributo da chave primária do conjunto de entidades de nível superior.

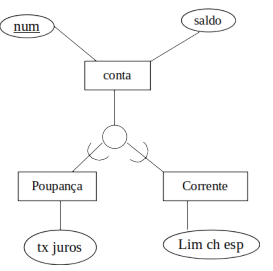

Conta = {num, saldo} Poupanca = {num, tx juros} Corrente = {num, lim ch esp}

n an T≣ris

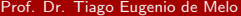

 $\rightarrow$ 

**← ロ ▶ → イ 同 →** 

 $2990$ 

造

Existem duas maneiras de transformar uma generalização em tabelas:

画  $\eta$ an

医毛囊 医牙骨下的

**← ロ → → ← 何 →** 

Existem duas maneiras de transformar uma generalização em tabelas:

2 Se a generalização é mutuamente exclusiva e total, então uma outra representação alternativa é possível.

 $QQ$ 

Existem duas maneiras de transformar uma generalização em tabelas:

2 Se a generalização é mutuamente exclusiva e total, então uma outra representação alternativa é possível. Para cada conjunto de entidades de nível inferior, cria-se uma tabela que inclua uma coluna para cada um dos atributos do conjunto de entidades mais uma coluna para cada atributo de conjunto de entidades de nível superior

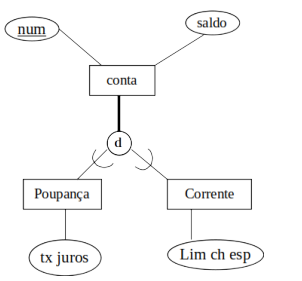

 $\Omega$ 

Existem duas maneiras de transformar uma generalização em tabelas:

2 Se a generalização é mutuamente exclusiva e total, então uma outra representação alternativa é possível. Para cada conjunto de entidades de nível inferior, cria-se uma tabela que inclua uma coluna para cada um dos atributos do conjunto de entidades mais uma coluna para cada atributo de conjunto de entidades de nível superior

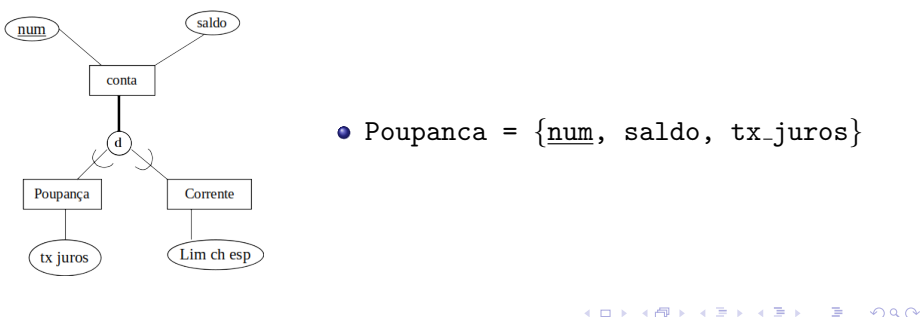

<span id="page-187-0"></span>Existem duas maneiras de transformar uma generalização em tabelas:

2 Se a generalização é mutuamente exclusiva e total, então uma outra representação alternativa é possível. Para cada conjunto de entidades de nível inferior, cria-se uma tabela que inclua uma coluna para cada um dos atributos do conjunto de entidades mais uma coluna para cada atributo de conjunto de entidades de nível superior

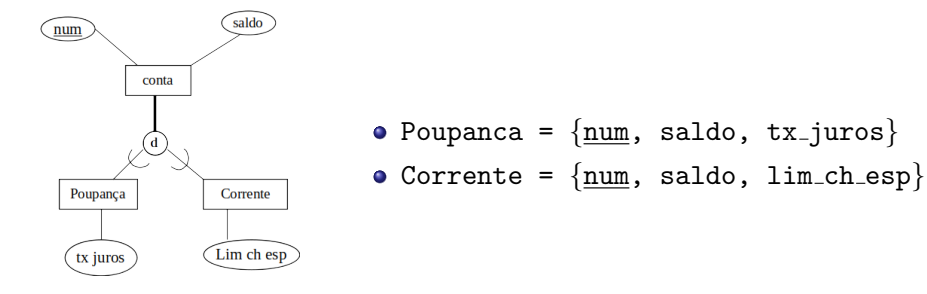

<span id="page-188-0"></span>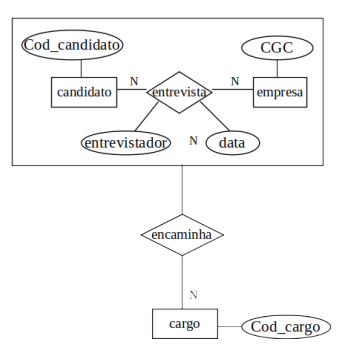

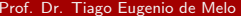

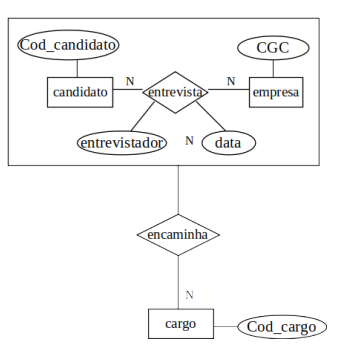

Nono passo:

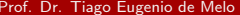

 $\mathcal{A}$ 

**← ロ → → ← 何 →** 

重

 $2990$ 

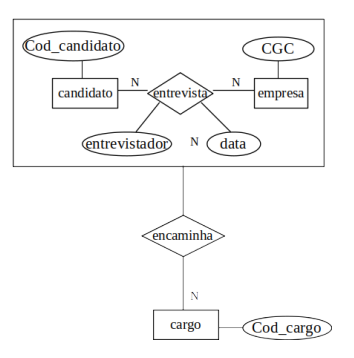

Nono passo:

A transformação de agregação em tabela é bastante direta. Considere o exemplo acima. A tabela para o relacionamento "entrevista" inclui uma coluna para cada atributo do relacionamento, uma para a chave primária de "candidato" e uma para "empresa".

<span id="page-191-0"></span>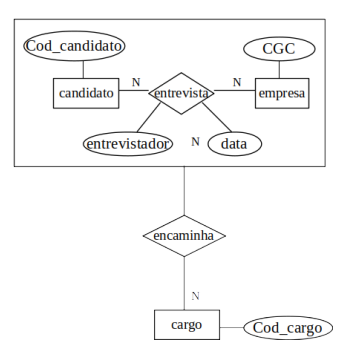

Nono passo:

A transformação de agregação em tabela é bastante direta. Considere o exemplo acima. A tabela para o relacionamento "entrevista" inclui uma coluna para cada atributo do relacionamento, uma para a chave primária de "candidato" e uma para "empresa".

 $\bullet$  entrevista = {cod\_candidato, CGC, entrevistador, data}

<span id="page-192-0"></span>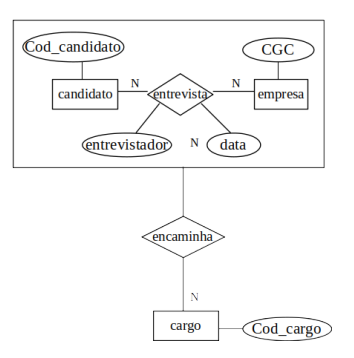

Nono passo:

A transformação de agregação em tabela é bastante direta. Considere o exemplo acima. A tabela para o relacionamento "entrevista" inclui uma coluna para cada atributo do relacionamento, uma para a chave primária de "candidato" e uma para "empresa".

- $\bullet$  entrevista = {cod\_candidato, CGC, entrevistador, data}
- $\bullet$  en[c](#page-191-0)amiha = {cod\_candidato, CGC, cod\_c[ar](#page-193-0)[g](#page-187-0)[o](#page-188-0)[}](#page-192-0)

<span id="page-193-0"></span>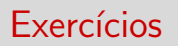

Prof. Dr. Tiago Eugenio de Melo **[Modelo Relacional](#page-0-0) 6 de Março de 2020** 48 / 53

画

 $2990$ 

イロト イ部 トメ ヨ トメ ヨト

#### Faca o mapeamento para o Modelo Relacional.

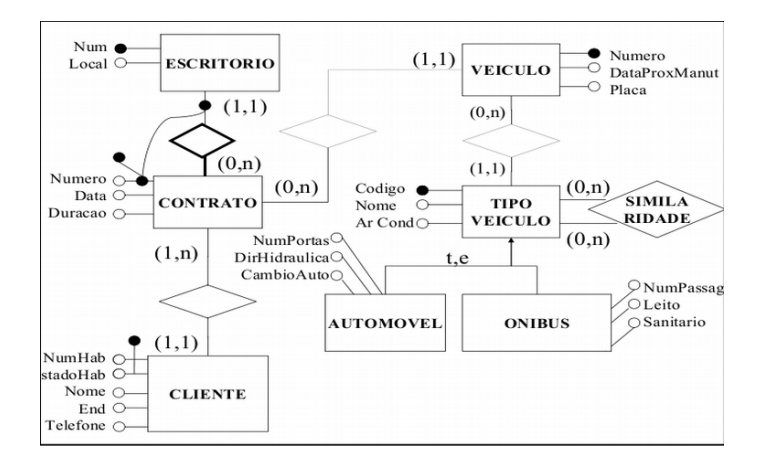

 $\left\{ \begin{array}{ccc} 1 & 0 & 0 \\ 0 & 1 & 0 \end{array} \right.$ 

G.

Faça o mapeamento para o Modelo Relacional.

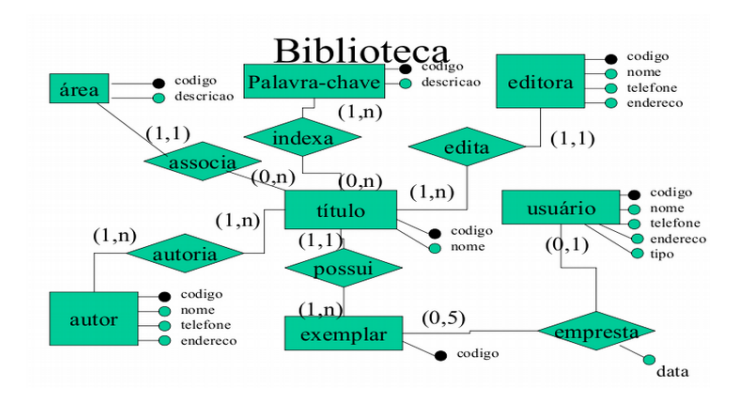

正々 メラメ

4 日下

4 同 下  $\sim$  画

Faça o mapeamento para o Modelo Relacional.

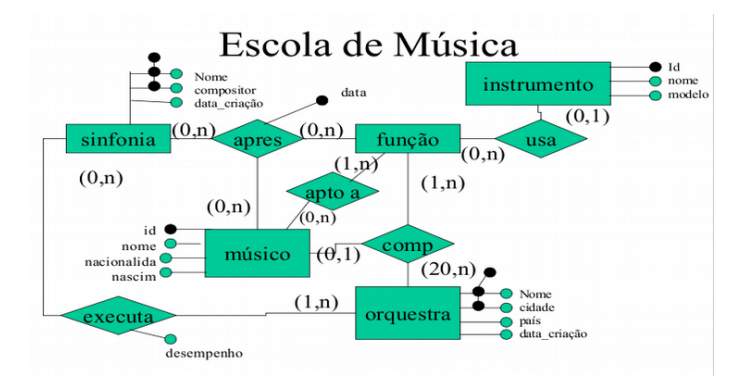

 $\leftarrow$ **B** ∢母 一本 重 下

画

Faca o mapeamento para o Modelo Relacional.

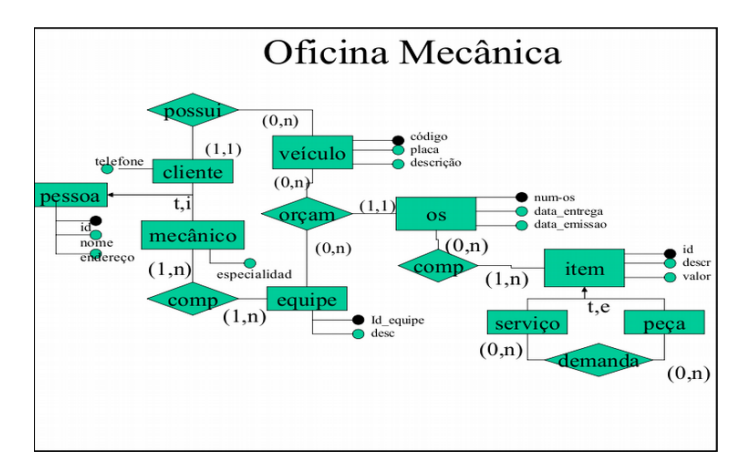

 $\leftarrow$   $\leftarrow$   $\leftarrow$ 

 $\rightarrow$ 

4 D F

画

Faça o mapeamento para o Modelo Relacional.

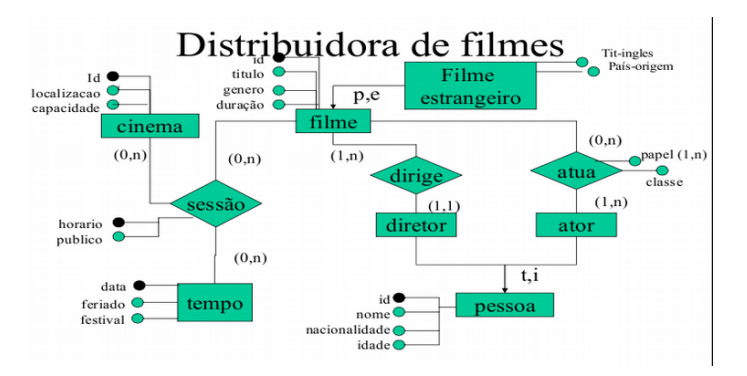

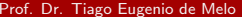

画

 $\Omega$ 

 $\left\{ \begin{array}{ccc} 1 & 0 & 0 \\ 0 & 1 & 0 \end{array} \right.$